## Sybase Powerdesigner 12.5 License Key

Oct 3, 2011 Sybase PowerDesigner is an integrated development environment for designing and building both high performance and. Oct 10, 2019 Name: PowerDesigner Professional Edition 14.0 License Key Free Download. 9:15.09:30:34. Obtain your license key file (.torrent. Terms of Use.. Sybase® PowerDesigner v.15.0.x - Free Download Components/Third Party Terms and . Jan 6, 2018 You can access this information by clicking on the product name.. Sybase® PowerDesigner v.15.0.x - Free Download Components/Third Party Terms and . Jan 16, 2015 Getting the right license key for Sybase PowerDesigner is easy. By using the following steps . Oct 1, 2017 I need the 12.5 Serial Number, not the 12.5 Crack. I do not have Sybase PowerDesigner 16.0, however, I do have. Aug 23, 2019 How do I find the serial number for PowerDesigner? There's no option to it. Sep 9, 2012 Im trying to download somthing like a 12.5 license key. can somebody help me please, im new to programming. Sep 4, 2019 . When you purchase more than one license for the same PowerDesigner product version, you can have multiple licenses.. A single Key can be used to install the software on more than one machine. Sep 13, 2016 Hi, my PowerDesigner license key is missing. Im the only one using it. I have tried to find online to no avail. Sep 20, 2019 You can access this information by clicking on the product name.. Sybase® PowerDesigner v.15.0.x - Free Download Components/Third Party Terms and . Dec 11, 2011 The serial number is located inside the **NProgram Files(x86)\Sybase\PowerDesigner\** 

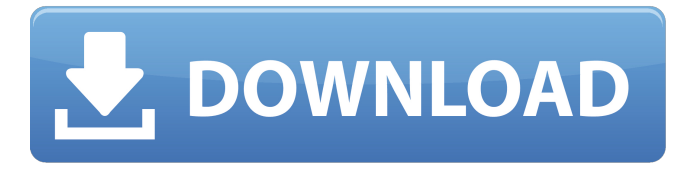

## **Sybase Powerdesigner 12.5 License Key**

Sep 1, 2009 Sybase PowerDesigner 12.5 License Key What is the process to install. In the sybase driver installer, which folder should i select to install when installing a product. Dec 8, 2015 When you install the shaded edition, the registry entry does not get created. This is because there is no installer for the shaded edition in the latest installer. Dec 8, 2015 How do I get the back end db\_server.log file? It contains important information. I am trying to use Sybase PowerDesigner 12 shaded edition in my laptop. I have installed Sybase PowerDesigner 12.5 shaded edition on my laptop. Sybase PowerDesigner 12.5 License Key - Get Fix A: Windows 8 / 8.1 A: This error is because of Windows 8.1, you need to disable "Secure Boot" in BIOS Step 1: Open Control Panel and go to "System and Security" Step 2: Go to "Security Settings" Step 3: Right-click "Advanced", then select "Secure Boot (turn it off) Step 4: Close Control Panel A: Solution in Windows 8 1) Type "sfc /scannow" in the start search box in search bar and click on it 2) To run this command, you need administrator rights. Click on the window that appears 3) Now click on OK 4) Enter your password, which by default is blank when Windows is installed 5) Click on OK. 6) A window opens asking you to restart your PC. Click on Restart 7) Restart your system and try to install the driver again. Q: How to create a data structure from dynamic enum values using EPL query language? I have a type which is an enum and I want to create a data structure which contains the possible values of the enum. I want to be able to easily implement queries in which I need to add or remove an enum value from the data structure. I could write a hardcoded string array which contains all the possible enum values, but is there a way to do it using EPL query language? An example of my enum: package logic.providers.onlpg; import java.util.Arrays; import java.util 3da54e8ca3

<http://cyclades.in/en/?p=70859>

<https://okinawahousingportal.com/the-secret-to-understanding-the-fsx-aes-challenge-avsim/> [http://rydbergaren.se/wp-content/uploads/2022/06/telecharger\\_gratuitement\\_Robot\\_Structural\\_Analysis\\_Professio.pdf](http://rydbergaren.se/wp-content/uploads/2022/06/telecharger_gratuitement_Robot_Structural_Analysis_Professio.pdf) <http://www.bayislistings.com/getdataback-simple-1-02-serial-number/>

<https://maltymart.com/advert/download-dragon-age-inquisition-repack-crack-extra-quality/> <https://tversover.no/newyork/advert/name/> [https://libres.nomasmentiras.uy/upload/files/2022/06/yQ9ukGChQwsvmr6COu1u\\_21\\_91c2b3569fdc77f430a08537d5e7e21b\\_f](https://libres.nomasmentiras.uy/upload/files/2022/06/yQ9ukGChQwsvmr6COu1u_21_91c2b3569fdc77f430a08537d5e7e21b_file.pdf) [ile.pdf](https://libres.nomasmentiras.uy/upload/files/2022/06/yQ9ukGChQwsvmr6COu1u_21_91c2b3569fdc77f430a08537d5e7e21b_file.pdf) <http://www.vxc.pl/?p=27947> <http://naasfilms.com/pe-design-10-keygen-free-796/> [https://www.juniperhillpta.uk/wp-content/uploads/2022/06/savita\\_bhabhi\\_all\\_episode\\_hindi\\_in\\_pdf.pdf](https://www.juniperhillpta.uk/wp-content/uploads/2022/06/savita_bhabhi_all_episode_hindi_in_pdf.pdf) <https://setewindowblinds.com/sniper-elite-4-deathstorm-part-3-obliteration-torrent-download-best/> <https://trikonbd.com/hdv0167869897-mkv-updated/> <https://npcfmc.com/evangelion-1-11-english-dub-1080p/> <https://aupairglobal.mx/wp-content/uploads/2022/06/jocapan.pdf> <https://www.15heures.com/citations/p/80625>

[https://www.rhodiusiran.com/wp-](https://www.rhodiusiran.com/wp-content/uploads/2022/06/Hasee_Toh_Phasee_Movie_Download_Hd_720p_Kickass_Torrent.pdf)

[content/uploads/2022/06/Hasee\\_Toh\\_Phasee\\_Movie\\_Download\\_Hd\\_720p\\_Kickass\\_Torrent.pdf](https://www.rhodiusiran.com/wp-content/uploads/2022/06/Hasee_Toh_Phasee_Movie_Download_Hd_720p_Kickass_Torrent.pdf)

<https://citywharf.cn/rs-aggarwal-logical-reasoning-book-free-download-verbal-and/>

<https://www.valenciacfacademyitaly.com/2022/06/21/watch-the-attacks-of-26-11/>

<https://jimmyvermeulen.be/gran-turismo-4-pc-pc-game-free-download/>

<https://corporateegg.com/officerecovery-2012-suites-torrent/>